### <span id="page-0-1"></span>**Tarefas comuns do telefone**

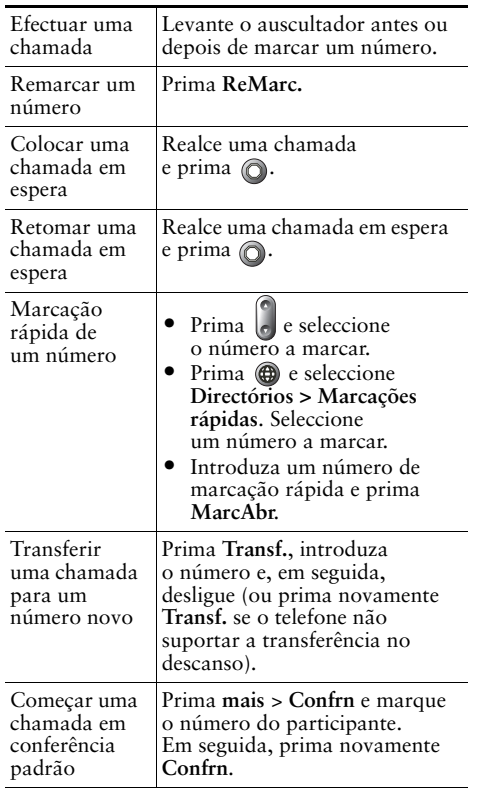

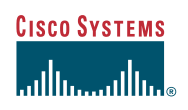

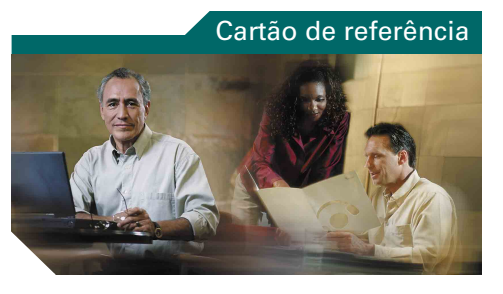

#### **Telefone IP Cisco Unified 7905G e 7912G para o Cisco Unified CallManager 5.0 (SCCP)**

[Definições das teclas de função](#page-0-0) [Ícones do ecrã do telefone](#page-1-0) [Ícones de teclas](#page-1-1) [Tarefas comuns do telefone](#page-0-1)

### <span id="page-0-0"></span>**Definições das teclas de função**

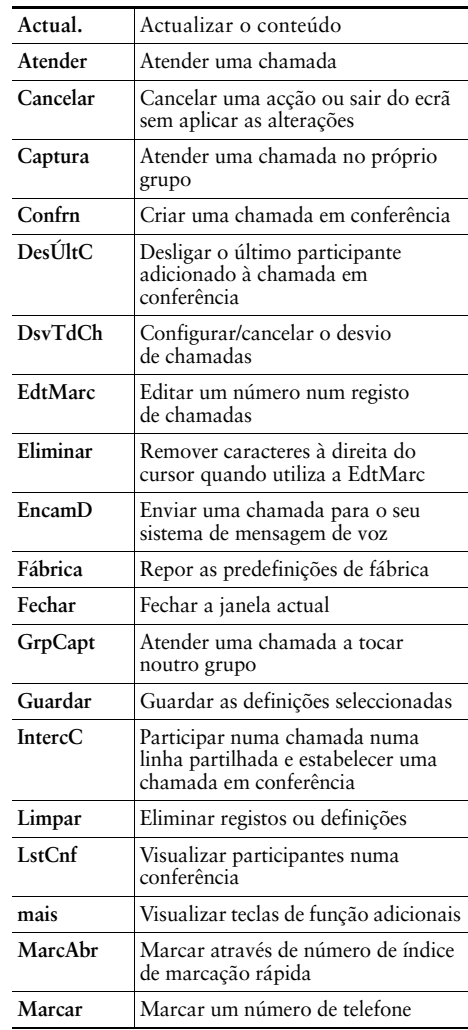

**CISCO SYSTEMS** 

Cisco, Cisco IOS, Cisco Systems, e o logótipo Cisco Systems são marcas registadas de Cisco Systems, Inc. ou das suas filiais nos EUA e noutros países. Todas as outras marcas ou nomes mencionados neste documento ou no Web site são propriedade dos respectivos detentores. A utilização da palavra parceiro não implica uma relação de parceria entre a Cisco e qualquer outra empresa.  $(0601R)$ 

© 2006 Cisco Systems, Inc. Todos os direitos reservados.

OL-9834-01

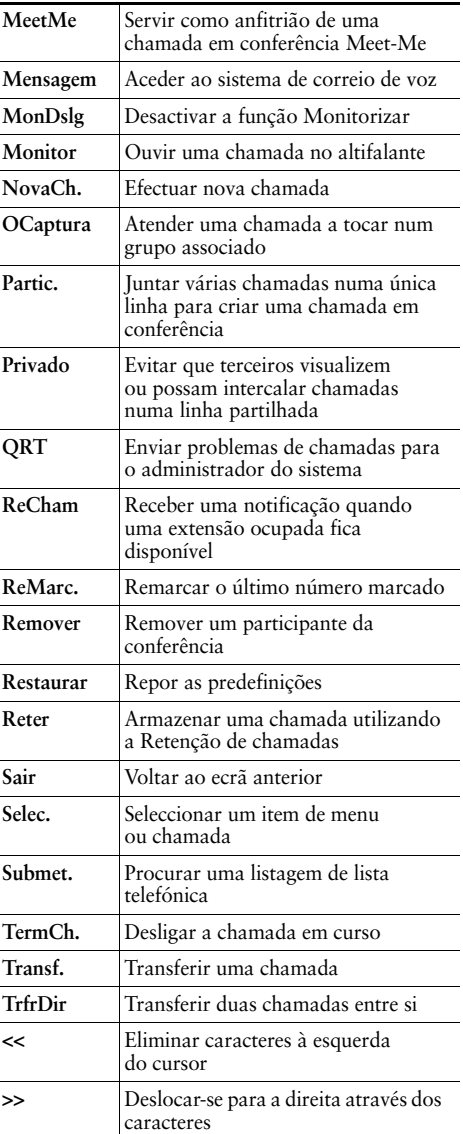

# <span id="page-1-0"></span>**Ícones do ecrã do telefone**

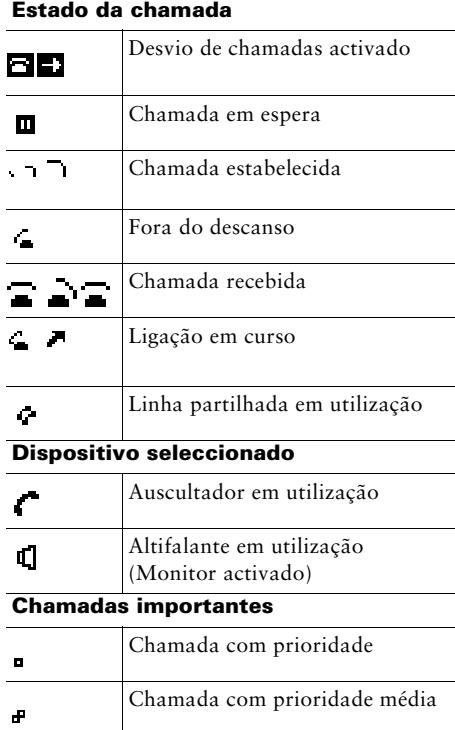

### **Outras funções**

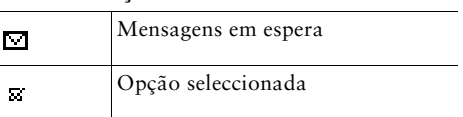

# <span id="page-1-1"></span>**Ícones de teclas**

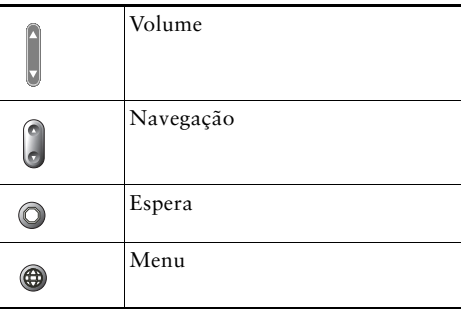

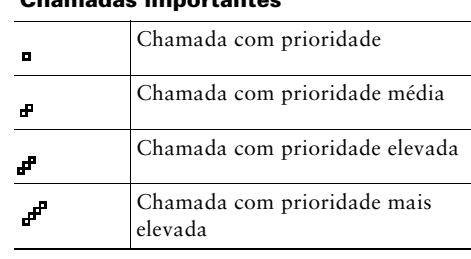